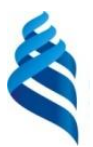

#### МИНИСТЕРСТВО НАУКИ И ВЫСШЕГО ОБРАЗОВАНИЯ РОССИЙСКОЙ ФЕДЕРАЦИИ Федеральное государственное автономное образовательное учреждение высшего образования **«Дальневосточный федеральный университет»**

(ДВФУ)

# **Политехнический институт**

(Школа)

«СОГЛАСОВАНО» «УТВЕРЖДАЮ»

 $\mathcal{G}$ Кояее $\ell$  - О.В. Колесникова

(подпись)

Руководитель ОП ПРОСТОРОВ ПРОСТОРОВ Директор Департамента \_\_\_\_\_\_\_\_\_\_\_\_\_\_\_\_\_\_\_\_\_\_\_\_\_\_ К.В. Змеу (подпись)  $\langle 29 \rangle$  января 2021 г.  $\langle 29 \rangle$  января 2021 г.

### **РАБОЧАЯ ПРОГРАММА ДИСЦИПЛИНЫ Компьютерные технологии в науке и производстве**

#### **Направление подготовки 15.04.05 Конструкторско-технологическое обеспечение машиностроительных производств**

профиль «Цифровые технологии машиностроения»

#### **Форма подготовки очная**

курс  $1$  семестр  $1$ лекции 18 час. практические занятия не предусмотрены лабораторные работы 36 час. в том числе с использованием МАО лек. 0/пр. 0/лаб. 0 час. всего часов аудиторной нагрузки 54 час. в том числе с использованием МАО 0 час. самостоятельная работа 54 час. в том числе на подготовку к экзамену не предусмотрены контрольные работы (количество) не предусмотрены курсовая работа / курсовой проект не предусмотрены экзамен 1 семестр

Рабочая программа составлена в соответствии с требованиями Федерального государственного образовательного стандарта по направлению подготовки 15.04.05 **Конструкторскотехнологическое обеспечение машиностроительных производств** утвержденного приказом Министерства образования и науки РФ от 17 августа 2020 г. № 1045

Рабочая программа обсуждена на заседании Департамента компьютерно-интегрированных производственных систем, протокол № 4 от «29» января 2021 г.

Директор департамента Змеу Константин Витальевич Составители Морозова Нина Тихоновна

#### **I. Рабочая программа пересмотрена на заседании департамента КИПС**:

Протокол от «  $\longrightarrow$  20  $\Gamma$ . № Директор департамента \_\_\_\_\_\_\_\_\_\_\_\_\_\_\_\_\_\_\_\_\_\_\_ \_\_\_\_\_\_\_\_\_\_\_\_\_\_ (подпись) (И.О. Фамилия)

**II. Рабочая программа пересмотрена на заседании департамента КИПС:** 

Протокол от «\_\_\_\_\_» \_\_\_\_\_\_\_\_\_\_\_\_\_\_\_\_\_ 20\_\_\_ г. № \_\_\_\_\_\_

Директор департамента \_\_\_\_\_\_\_\_\_\_\_\_\_\_\_\_\_\_\_\_\_\_\_ \_\_\_\_\_\_\_\_\_\_\_\_\_\_\_\_\_\_

(подпись) (И.О. Фамилия)

## **Цели и задачи освоения дисциплины:**

## **Цель :**

Сформировать знания и выработать навыки решения творческих инженерных задач, умение находить эффективные решения с применением современных вычислительных и аппаратных средств автоматизации проектирования, производства и эксплуатации технических объектов.

## **Задачи:**

• получение студентами практических умений и навыков в области использования информационных технологий, прикладных программных средств общего назначения;

• обучение навыкам работы с современными системами компьютерного проектирования и моделирования.

В результате изучения данной дисциплины у обучающихся формируются следующие универсальные и общепрофессиональные компетенции:

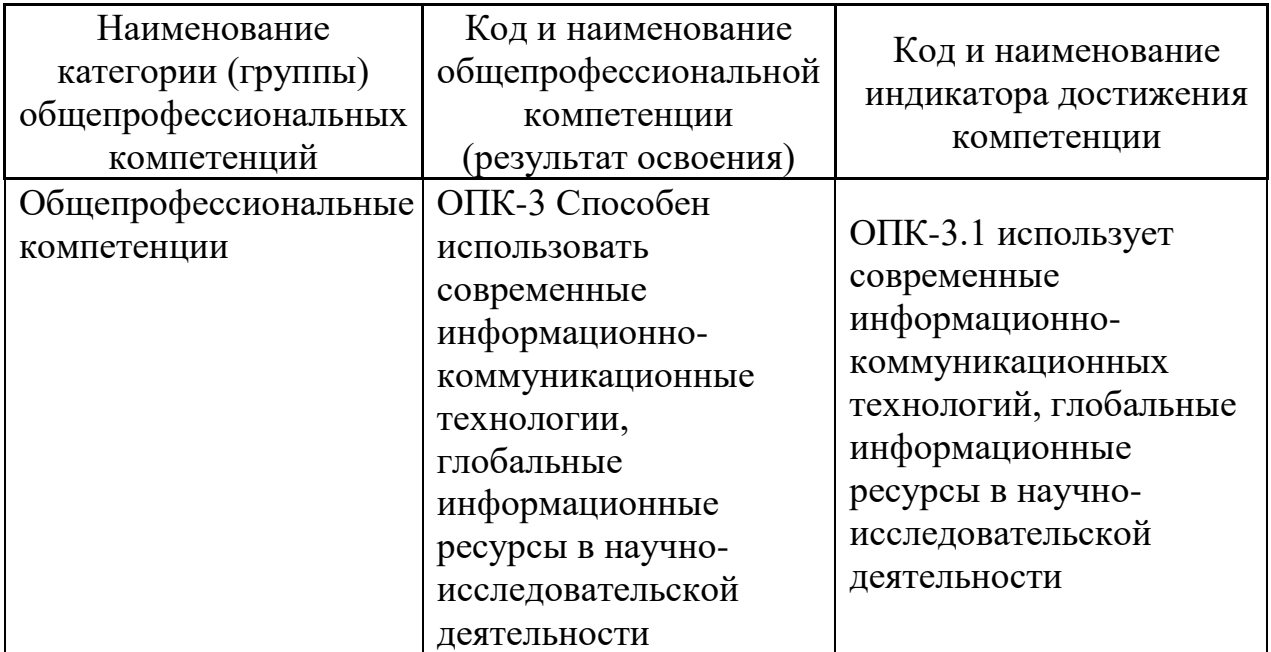

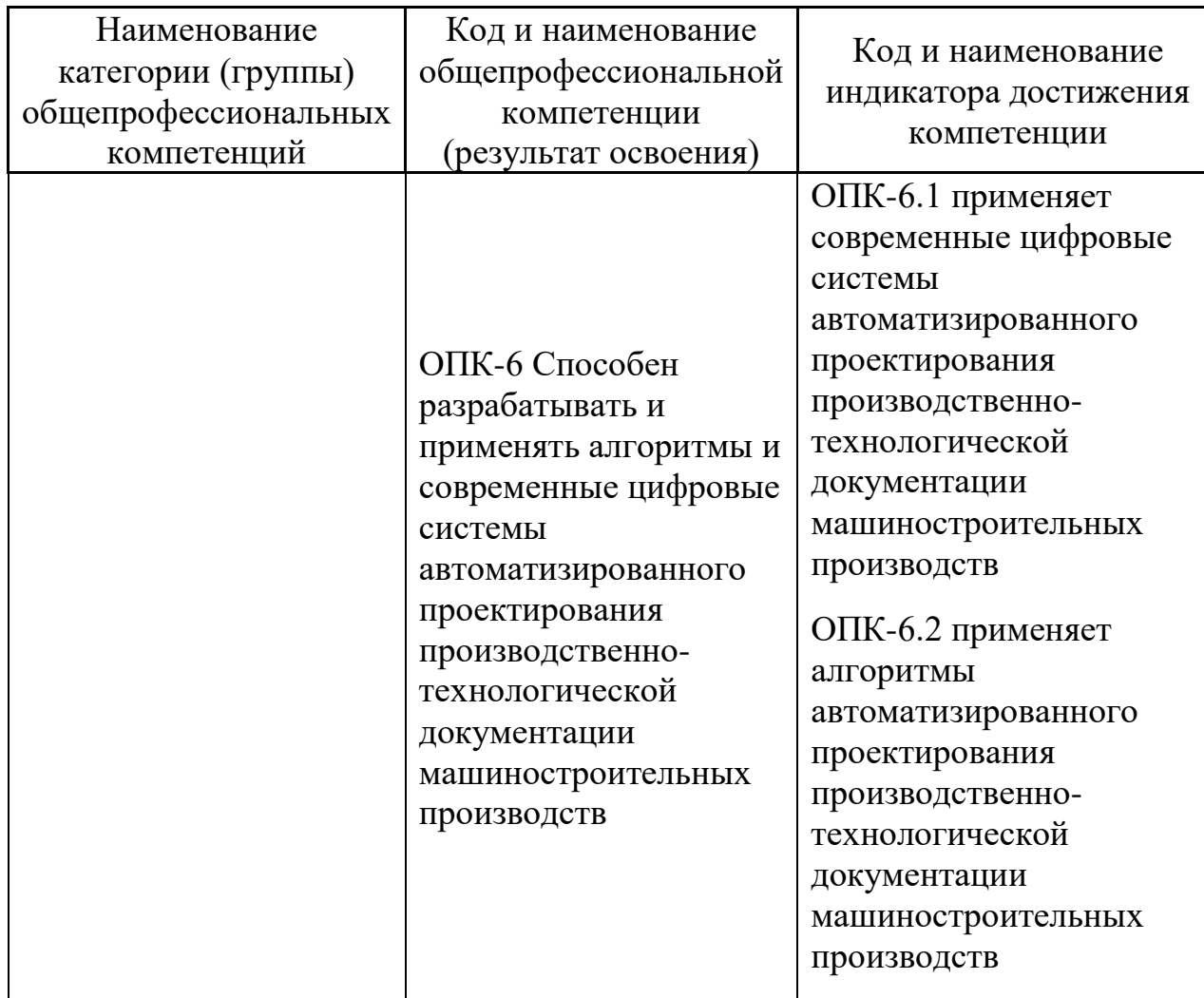

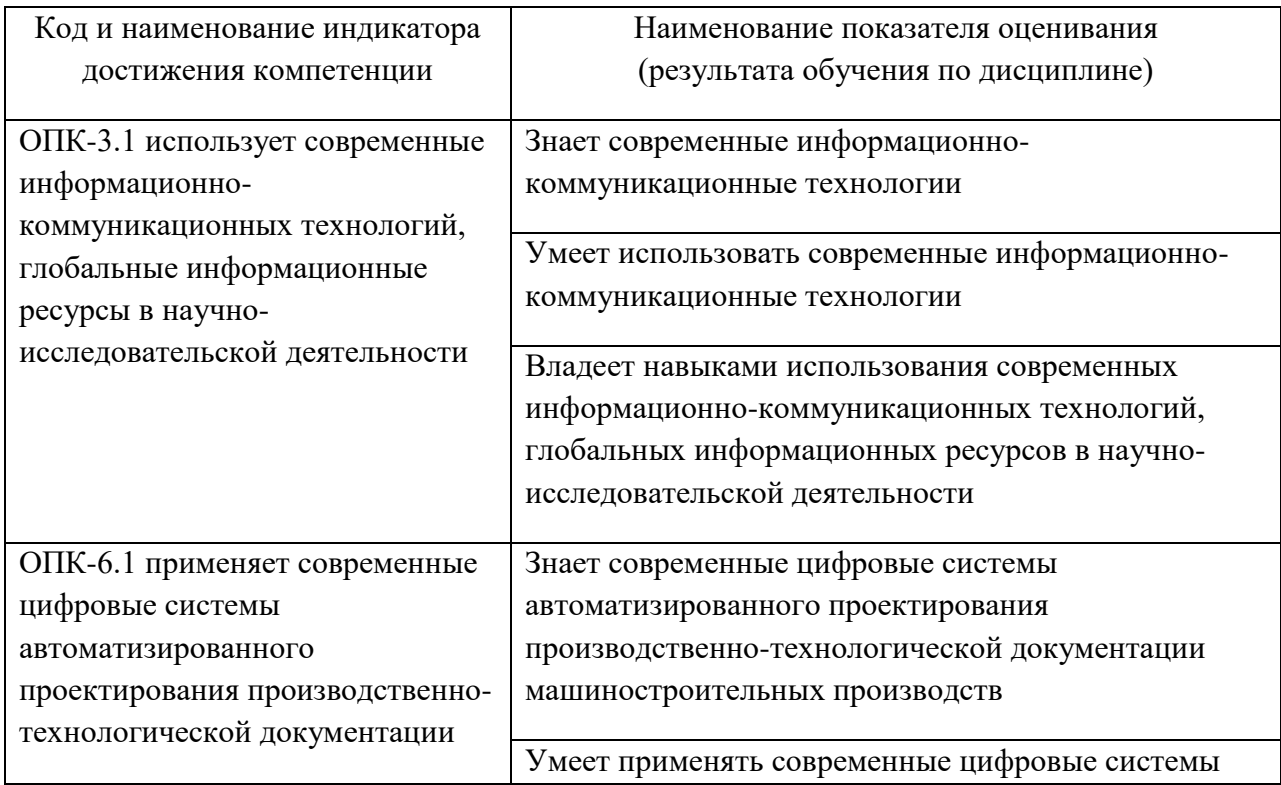

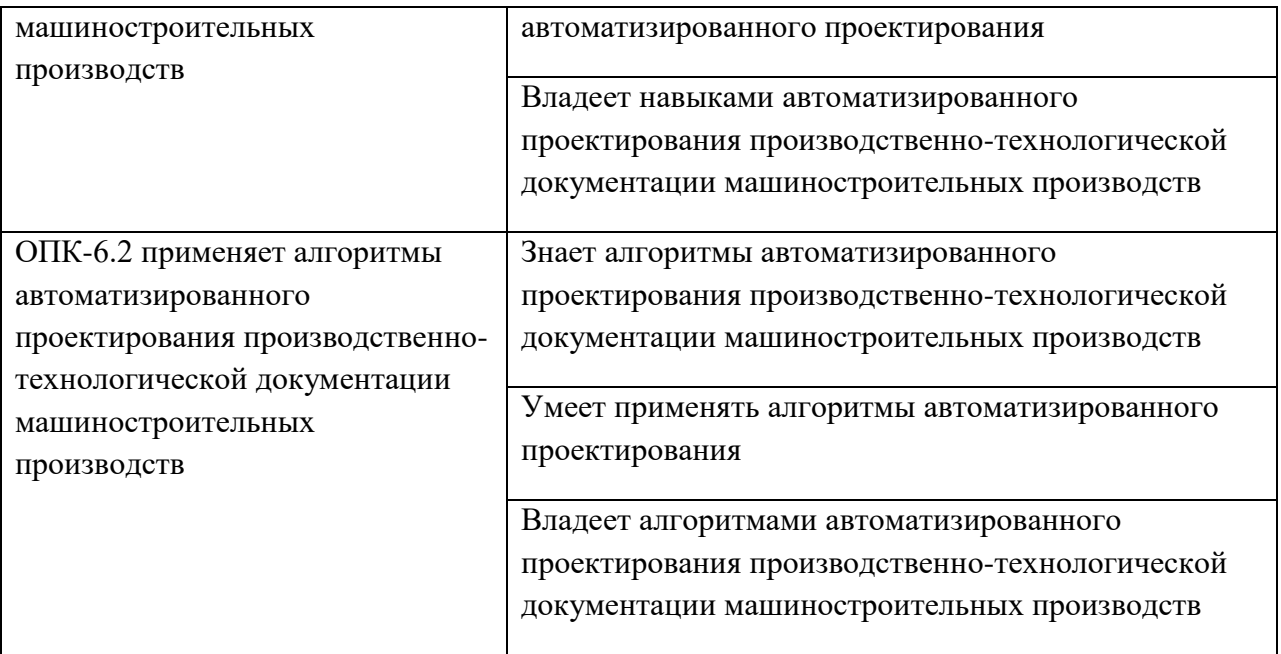

## **2. Трудоёмкость дисциплины и видов учебных занятий по дисциплине**

Общая трудоемкость дисциплины составляет 4 зачётных единицы / 144 академических часа. Является дисциплиной обязательной части ОП, изучается на 1 курсе (в 1 семестре) и завершается экзаменом. Учебным планом предусмотрено проведение лекционных занятий в объеме 18 часов, 36 часов лабораторных работ, а также выделены часы на самостоятельную работу студента - 54 часа*.*

Язык реализации: русский

Видами учебных занятий и работы обучающегося по дисциплине являются:

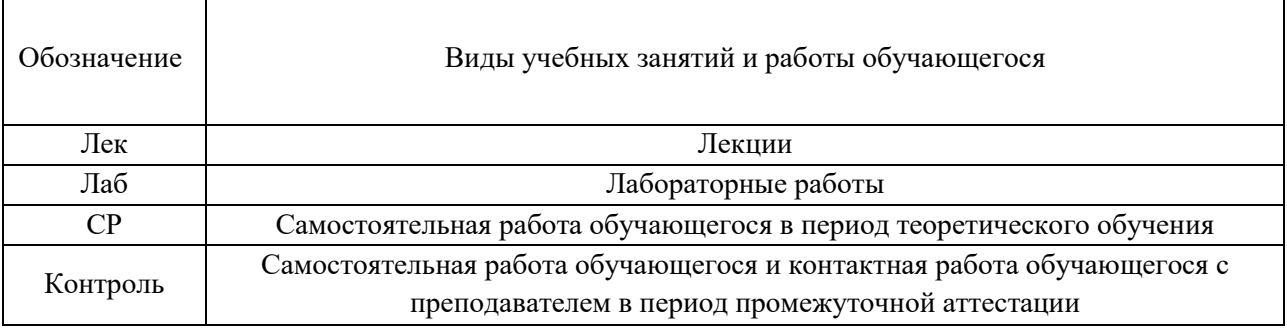

## Структура дисциплины:

## Форма обучения – очная.

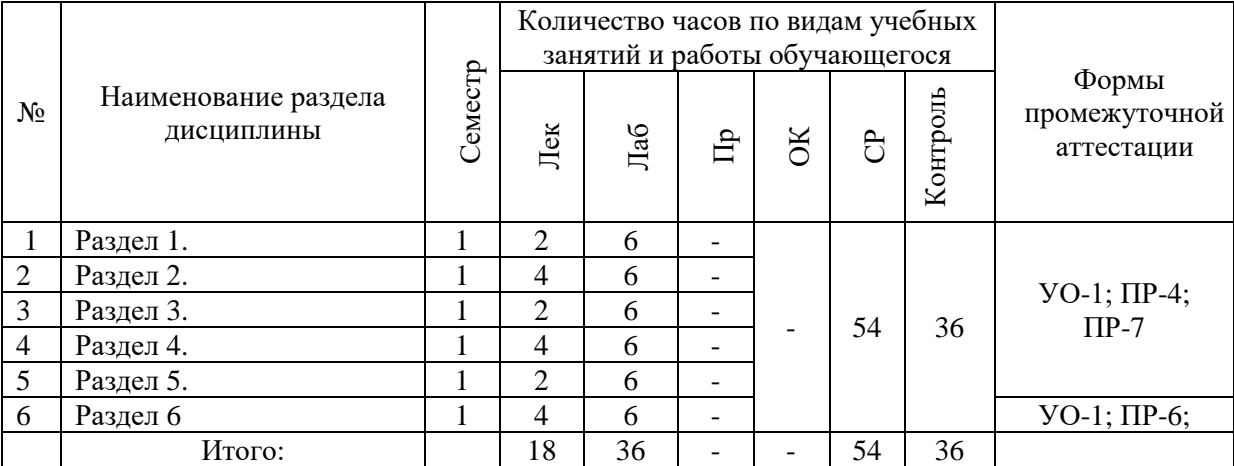

# **I. СТРУКТУРА И СОДЕРЖАНИЕ ТЕОРЕТИЧЕСКОЙ ЧАСТИ КУРСА**

**Лекционные занятия (18 час.)**

**Раздел I Введение. Эффективность современных технологий в машиностроении. Высокие технологии и научно-технический прогресс (2 часа)** 

Техническое регулирование в управлении научно-техническим прогрессом.

# **Раздел II Повышение эффективности высоких технологий. Управление научно-техническим прогрессом (4 часа)**

Управление научно-техническим прогрессом. Технические проблемы.

# **Раздел III . Взаимосвязь науки с управлением технологической базы. Научно-техническая деятельность (2 часа)**

Инновационный менеджмент высоких технологий. Программноцелевой подход.

# **Раздел IV Инновации высоких технологий в рыночной экономике. Наукоемкие технологии в технике (4 часа)**

Совмещенность свойств в технике. Цели и виды инноваций.

# **Раздел V Моделирование системных взаимодействий компьютерно -интегрированных производств (2 часа)**

Компьютерно – интегрированные производства. Современные наукоемкие технологии в конструкторско-технологических решениях. Традиционные аналоговые технологии.

### **Раздел VI Современные технологии (4 часа)**

Быстрое прототипирование. Нанотехнологии в машиностроении. Прецизионные технологии в машиностроении. Информационнотехнологическое обеспечение машиностроительного производства.

## **II. СТРУКТУРА И СОДЕРЖАНИЕ ПРАКТИЧЕСКОЙ ЧАСТИ КУРСА Лабораторные занятия (36 час.)**

**Задание №1.** Создания техники с помощью компьютерных технологий. Специализированные программные продукты. (2 часа).

**Задание №2.** Моделирование системных взаимодействий компьютерно интегрированных производств (2 часа).

**Задание №3.** Технологии в конструкторско-технологических решениях. (4 часа).

**Задание №4.** Компьютерные технологии в машиностроении. Выполнение заданий на индивидуальных компьютерах (4 часов).

**Задание №5.** Задачи создания современных технических решений прикладного характера (4 часа).

**Задание №6.** Специализированные проблемно-ориентированные приложения в машиностроении (4 часа).

**Задание №7.** Автоматизированное рабочее место, моделирование (4часа).

**Задание №8.** Прецизионные технологии в машиностроении. Задачи на подбор оборудования (4 часа).

**Задание №9.** Информационно-технологическое обеспечение машиностроительного производства. (4 часа).

**Задание №10.** Индивидуальные задания (4 часа).

Для групповой работы использовать платформу *MS Teams*. Для анализа данных использовать системы автоматизированного проектирования и управления инженерными данными в машиностроении как *Компас 3D*, *Inventor, Вертикаль*, *Solidworks*. Расчёты представить с использованием

программных продуктов (электронных таблиц (*MS Excel, Google Spreadsheet*  и др.)).

## **III. УЧЕБНО-МЕТОДИЧЕСКОЕ ОБЕСПЕЧЕНИЕ САМОСТОЯТЕЛЬНОЙ РАБОТЫ ОБУЧАЮЩИХСЯ**

Учебно-методическое обеспечение самостоятельной работы обучающихся по дисциплине «Современные технологии в машиностроении» представлено в Приложении 1 и включает в себя:

план-график выполнения самостоятельной работы по дисциплине, в том числе примерные нормы времени на выполнение по каждому заданию;

характеристика заданий для самостоятельной работы обучающихся и методические рекомендации по их выполнению;

требования к представлению и оформлению результатов самостоятельной работы;

критерии оценки выполнения самостоятельной работы.

Самостоятельная работа (СР) как вид деятельности многогранна. В качестве форм СР при изучении дисциплины предлагаются:

- работа с научной и учебной литературой;
- подготовка к практическим занятиям;
- более глубокое ознакомление с вопросами, изучаемыми на лекционных и практических занятиях;
- подготовка к экзамену.

## **План-график выполнения самостоятельной работы по дисциплине**

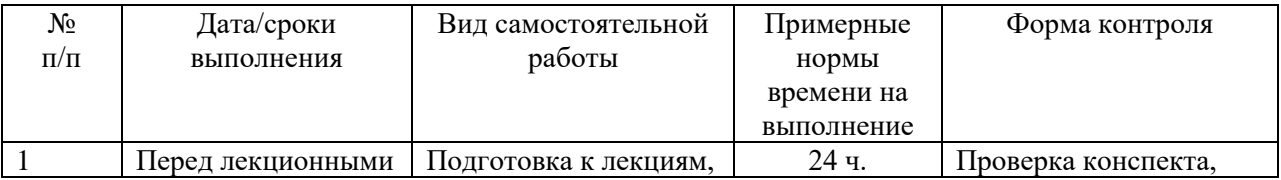

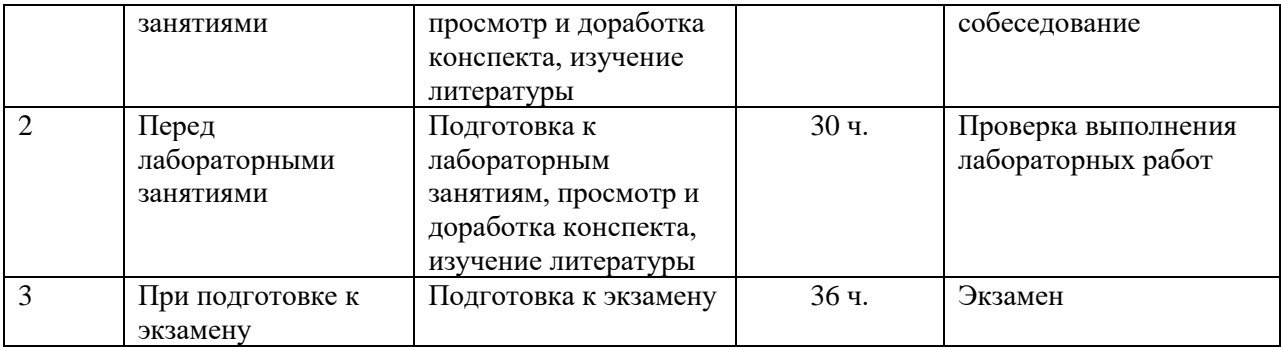

# **Характеристика заданий для самостоятельной работы обучающихся и методические рекомендации по их выполнению**

1. Самостоятельная работа включают 3 вида заданий: практические задания; подготовка к лабораторным работам по теоретическому материалу, подготовка реферата.

2. Рекомендации к выполнению лабораторных работ: получить вариант задачи у преподавателя, изучить теоретический материал по конспекту лекций и литературному источнику, изучить методические указания к выполнению, решить задание самостоятельно, ответить на теоретические вопросы.

# **Требования к представлению и оформлению результатов самостоятельной работы**

Оформление результатов самостоятельной работы зависит от вида выполняемой обучающимся работы.

1. При подготовке к лекциям основным отчетным документом является конспект лекций и дополнительной литературы. Конспекты научной литературы должны быть выполнены аккуратно, содержать ответы на каждый поставленный в теме вопрос, иметь ссылку на источник информации с обязательным указанием автора, названия и года издания используемой научной литературы.

2. Лабораторные работы выполняются письменно. Для предварительной проверки студент может высылать задание преподавателю

на корпоративную эл. почту в виде отдельного файла по каждому заданию в течение семестра. Лабораторная работа оформляется в печатном виде с использованием графических приложений.

Структурное содержание лабораторной работы:

• Титульный лист (установленного образца, утверждённый внутренними положениями ДВФУ).

- Содержание.
- Задание.
- Основная часть.
- Заключение.
- Список использованной литературы.

## **Критерии оценки выполнения самостоятельной работы**

- **100-86 баллов** если обучающийся показывает глубокое и систематическое знание всего программного материала и структуры конкретного вопроса, а также основного содержания и новаций лекционного курса по сравнению с учебной литературой. Обучающийся демонстрирует отчетливое и свободное владение концептуальнопонятийным аппаратом, научным языком и терминологией соответствующей научной области. Знание основной литературы и знакомство с дополнительно рекомендованной литературой. Логически корректное и убедительное изложение ответа.
- **85-76 - баллов** знание узловых проблем программы и основного содержания лекционного курса; умение пользоваться концептуальнопонятийным аппаратом в процессе анализа основных проблем в рамках данной темы; знание важнейших работ из списка рекомендованной литературы. В целом логически корректное, но не всегда точное и аргументированное изложение ответа.

- **75-61 - балл** фрагментарные, поверхностные знания важнейших разделов программы и содержания лекционного курса; затруднения с использованием научно-понятийного аппарата и терминологии учебной дисциплины; неполное знакомство с рекомендованной литературой; частичные затруднения с выполнением предусмотренных программой заданий; стремление логически определенно и последовательно изложить ответ.
- **60-50 баллов** незнание, либо отрывочное представление о данной проблеме в рамках учебно-программного материала; неумение использовать понятийный аппарат; отсутствие логической связи в ответе.

# **IV. КОНТРОЛЬ ДОСТИЖЕНИЯ ЦЕЛЕЙ КУРСА**

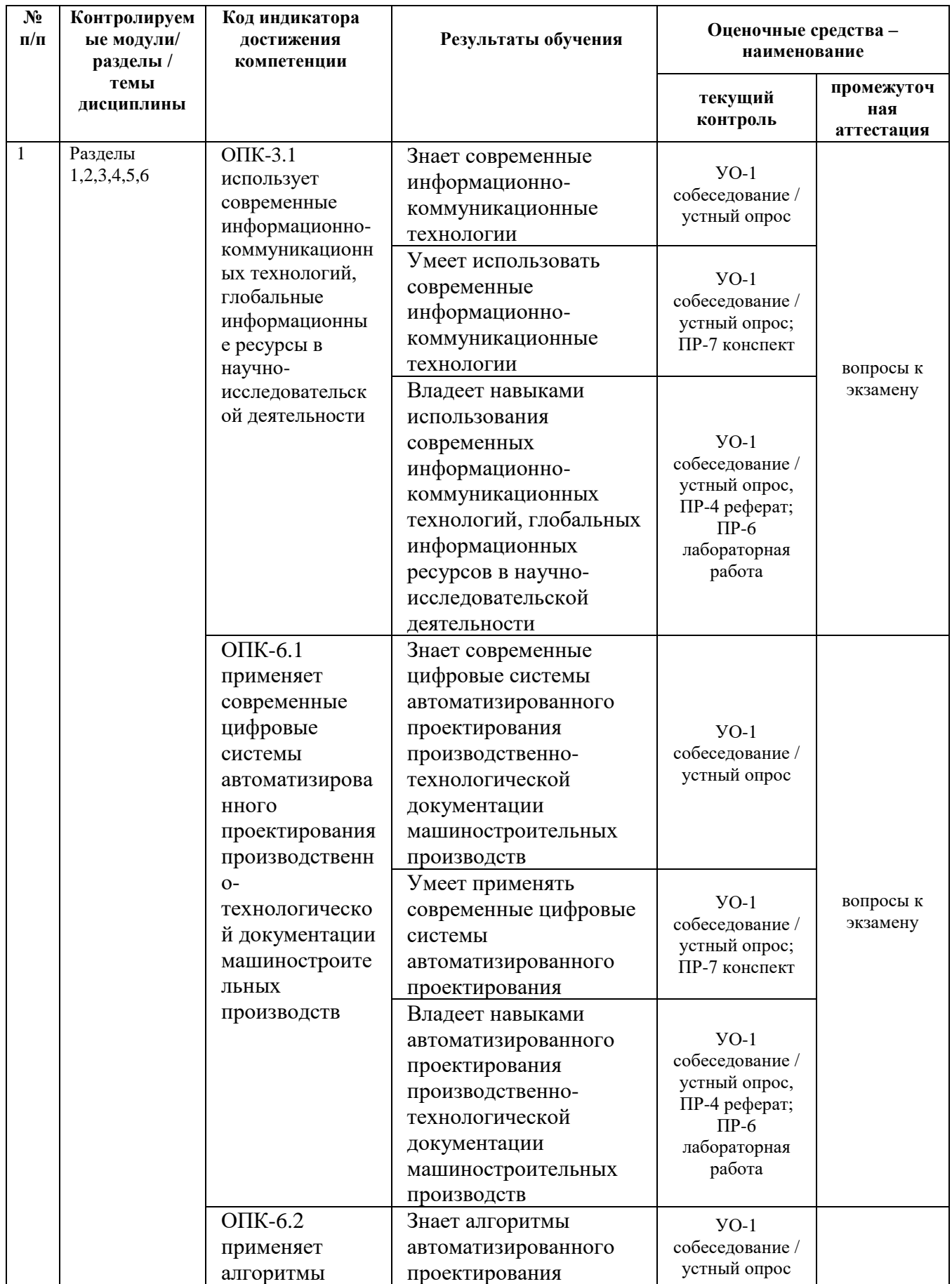

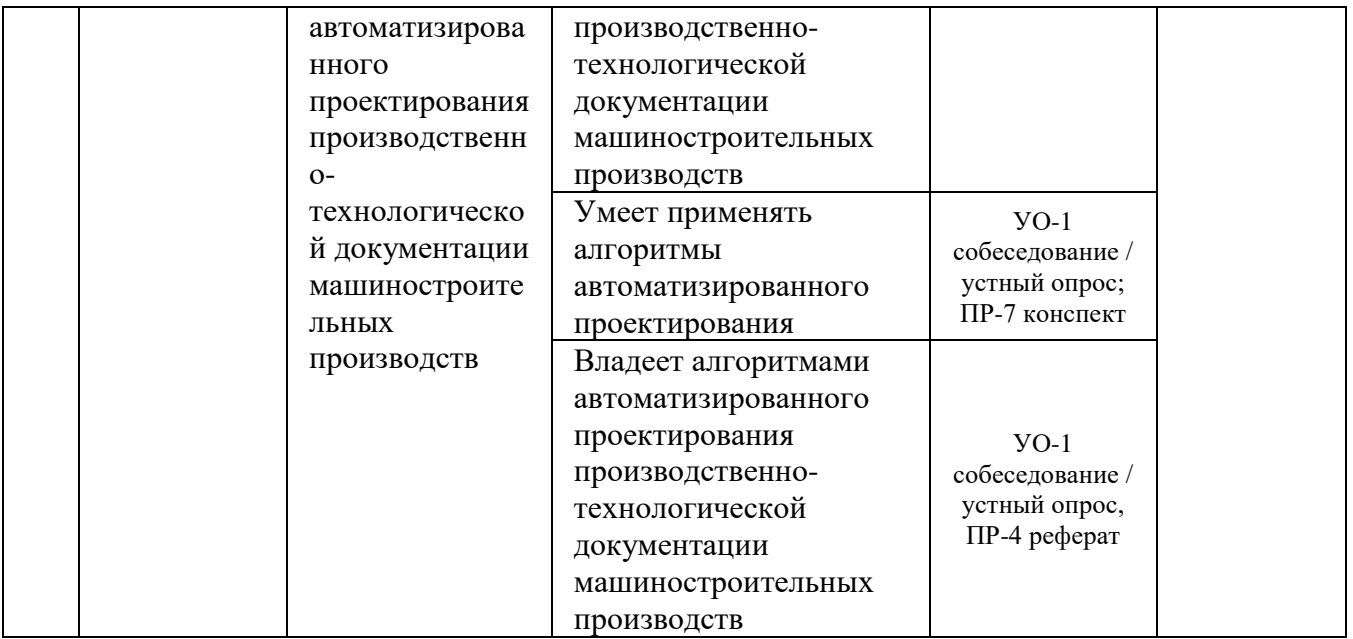

Примечание: Устный опрос (УО): собеседование (УО-1), экзамен (УО-2), презентация / сообщение (УО-3). Технические средства контроля (ТС). Письменные и графические работы (ПР): тесты (ПР-1), контрольные работы (ПР-2).

Типовые контрольные задания, методические материалы, определяющие процедуры оценивания знаний, умений и навыков и (или) опыта деятельности, а также критерии и показатели, необходимые для оценки знаний, умений, навыков и характеризующие этапы формирования компетенций в процессе освоения образовательной программы, представлены в в разделе VIII.

Для групповой работы использовать платформу *MS Teams*.

Для анализа данных использовать системы автоматизированного проектирования и управления инженерными данными в машиностроении как *Компас 3D*, *Inventor, Вертикаль*, *Solidworks*. Расчёты представить с использованием программных продуктов (электронных таблиц (*MS Excel, Google Spreadsheet* и др.), для инженерных расчётов (*PTC Mathcad*, *SMath Studio* и др.)).

## **V. СПИСОК УЧЕБНОЙ ЛИТЕРАТУРЫ И ИНФОРМАЦИОННО-МЕТОДИЧЕСКОЕ ОБЕСПЕЧЕНИЕ ДИСЦИПЛИНЫ**

#### **Основная литература**

1. Аверченков, В. И. Инновационные центры высоких технологий в машиностроении [электронный ресурс] : монография / В. И. Аверченков, А. В. Аверченков, В. А. Беспалов, В. А. Шкаберин, Ю. М. Казаков, А. Е. Симуни, М. В. Терехов; под общ ред. В. И. Аверченкова, А. В. Аверченкова. – 2-е изд., стереотип. – М. : Флинта, 2011.– 180 с. - ISBN 978-5-9765-1257-3 <http://znanium.com/catalog.php?bookinfo=453758>

2. [Токмин](http://znanium.com/catalog.php?item=booksearch&code=%D1%81%D0%BE%D0%B2%D1%80%D0%B5%D0%BC%D0%B5%D0%BD%D0%BD%D1%8B%D0%B5%20%D1%82%D0%B5%D1%85%D0%BD%D0%BE%D0%BB%D0%BE%D0%B3%D0%B8%D0%B8%20%D0%B2%20%D0%BC%D0%B0%D1%88%D0%B8%D0%BD%D0%BE%D1%81%D1%82%D1%80%D0%BE%D0%B5%D0%BD%D0%B8%D0%B8#none) А. М. Выбор материалов и технологий в машиностроении: Учебное пособие / А.М. Токмин и др. - М.: НИЦ ИНФРА-М; Красноярск: Сибирский федеральный ун-т, 2013. - 235 с. <http://znanium.com/catalog.php?bookinfo=374609>

3. [Федотова](http://znanium.com/catalog.php?item=booksearch&code=%D1%81%D0%BE%D0%B2%D1%80%D0%B5%D0%BC%D0%B5%D0%BD%D0%BD%D1%8B%D0%B5+%D1%82%D0%B5%D1%85%D0%BD%D0%BE%D0%BB%D0%BE%D0%B3%D0%B8%D0%B8+%D0%B2+%D0%BC%D0%B0%D1%88%D0%B8%D0%BD%D0%BE%D1%81%D1%82%D1%80%D0%BE%D0%B5%D0%BD%D0%B8%D0%B8&page=4#none) Е. Л. Прикладные информационные технологии: Учебное пособие / Е.Л. Федотова, Е.М. Портнов. - М.: ИД ФОРУМ: НИЦ ИНФРА-М, 2013. - 336 с.:<http://znanium.com/catalog.php?bookinfo=392462>

## **Дополнительная литература**

1. Современные технологии обработки металлов и сплавов: Сб. научно-тех. статей профессорско-препод. состава кафедры "Технология обр.металлов давлением"- М.: НИЦ ИНФРА-М, 2015. - 252 с.: <http://znanium.com/catalog.php?bookinfo=501737>

2. Современные технологии обработки металлов и сплавов: Сб. научно-тех. статей профессорско-препод. состава кафедры "Технология обр.металлов давлением"- М.: НИЦ ИНФРА-М, 2015. - 252 с.: <http://znanium.com/catalog.php?bookinfo=501737>

3. Ванин В.А., Однолько В.Г., Пестрецов С.И., Фидаров В.Х., Колодин А.Н. Научные исследования в технологии машиностроения:

Учебное пособие. - Тамбов: Изд-во ТГТУ, 2009. - 232 с. <http://window.edu.ru/resource/263/68263>

# **Перечень ресурсов информационно-телекоммуникационной сети «Интернет»**

Перечень информационных ресурсов для изучения дисциплины, имеющийся в библиотеке ДВФУ вполне достаточен, возможен поиск источников в электронных библиотечных системах:

<http://e.lanbook.com/books/> – электронная библиотечная система «Лань»;

http://iprbookshop.ru – электронно-библиотечной система IPRbooks;

[http://znanium.com/](http://znanium.com/bookread) - электронно-библиотечная система (ООО Знаниум).

Для дополнительного освоения дисциплины предлагается перечень интернет-ресурсов:

- Институт «Машиноведения» [http://www.imash.ru/normativnye](http://www.imash.ru/normativnye-dokumenty/)[dokumenty/](http://www.imash.ru/normativnye-dokumenty/)
- Первый машиностроительный портал  $http://www.lbm.ru$
- Портал машиностроения <http://www.exponet.ru/exhibitions/online/rosprom2006/inostroeniq.ru.html>
- OBO.RUдование [http://www.obo.ru/?lang=ru&mid=1148&option=ips&task=item\\_list](http://www.obo.ru/?lang=ru&mid=1148&option=ips&task=item_list)
- TechnologiCS [http://www.mashportal.ru/solutions\\_manufacturing3020.aspx](http://www.mashportal.ru/solutions_manufacturing3020.aspx)
- Специализированная единая электронная среда для конструкторов, технологов и других работников машиностроительных предприятий.
- Планета САМ. Информационно-аналитический электронный журнал <http://planetacam.ru/choice/>
- Программирование и управление промышленными роботамиманипуляторами [https://ds-robotics.ru/articles/programmirovanie-i](https://ds-robotics.ru/articles/programmirovanie-i-upravlenie-promyshlennymi-robotami)[upravlenie-promyshlennymi-robotami](https://ds-robotics.ru/articles/programmirovanie-i-upravlenie-promyshlennymi-robotami)
- Хабр сообщество IT-специалистов <https://habr.com/ru/all/>
- Интеллектуальные роботизированные ячейки [ttp://robotrends.ru/pub/2143/abb-predstavila-intellektualnye](http://robotrends.ru/pub/2143/abb-predstavila-intellektualnye-robotizirovannye-yachyayki-flexloader-m)[robotizirovannye-yachyayki-flexloader-m](http://robotrends.ru/pub/2143/abb-predstavila-intellektualnye-robotizirovannye-yachyayki-flexloader-m) -
- Маятник производительности [http://robotrends.ru/pub/2004/ai-mir](http://robotrends.ru/pub/2004/ai-mir-budushego---mayatnik-proizvoditelnosti)[budushego---mayatnik-proizvoditelnosti](http://robotrends.ru/pub/2004/ai-mir-budushego---mayatnik-proizvoditelnosti) -
- НАУРР (Национальная ассоциация участников рынка робототехники) <https://robotunion.ru/>
- Кейсы роботизации<https://robotunion.ru/projects/robotizationcases>
- ABAGY Robotic Systems<https://abagy.com/>
- Искусственный интеллект в России. Выступление Игоря Пивоварова <https://youtu.be/9lw28ts8XoQ>
- Сайт компании B&R по разработке промышленных решений для автоматизации<https://www.br-automation.com/ru/>
- Сайт компании "Цифра"<https://www.zyfra.com/ru/>
- Вкладка на сайте "Цифры" для Машиностроения и металлообработки <https://www.zyfra.com/ru/industries/metalworking/>
- Цифровое производство: Бесплатный онлайн-практикум для инженеров и руководителей машиностроительных и металлообрабатывающих предприятий"<https://proizvodstvo.zyfra.com/2.0/>
- Сайт SolidWorks компании Dassault Systemes <https://www.solidworks.com/ru>
- Сквозные технологии НТИ <https://nti2035.ru/technology/>
- Дорожная карта развития "сквозной" цифровой технологии "Новые производственные технологии" <https://digital.gov.ru/uploaded/files/07102019npt.pdf>
- Сайт онлайн-журнала "Умное производство"<https://umnpro.com/>

• Статья "Информационные технологии в промышленности" [https://www.tadviser.ru/index.php/%D0%A1%D1%82%D0%B0%D1%82%](https://www.tadviser.ru/index.php/%D0%A1%D1%82%D0%B0%D1%82%D1%8C%D1%8F:%D0%98%D0%BD%D1%84%D0%BE%D1%80%D0%BC%D0%B0%D1%86%D0%B8%D0%BE%D0%BD%D0%BD%D1%8B%D0%B5_%D1%82%D0%B5%D1%85%D0%BD%D0%BE%D0%BB%D0%BE%D0%B3%D0%B8%D0%B8_%D0%B2_%D0%BF%D1%80%D0%BE%D0%BC%D1%8B%D1%88%D0%BB%D0%B5%D0%BD%D0%BD%D0%BE%D1%81%D1%82%D0%B8) [D1%8C%D1%8F:%D0%98%D0%BD%D1%84%D0%BE%D1%80%D0%BC%D](https://www.tadviser.ru/index.php/%D0%A1%D1%82%D0%B0%D1%82%D1%8C%D1%8F:%D0%98%D0%BD%D1%84%D0%BE%D1%80%D0%BC%D0%B0%D1%86%D0%B8%D0%BE%D0%BD%D0%BD%D1%8B%D0%B5_%D1%82%D0%B5%D1%85%D0%BD%D0%BE%D0%BB%D0%BE%D0%B3%D0%B8%D0%B8_%D0%B2_%D0%BF%D1%80%D0%BE%D0%BC%D1%8B%D1%88%D0%BB%D0%B5%D0%BD%D0%BD%D0%BE%D1%81%D1%82%D0%B8) [0%B0%D1%86%D0%B8%D0%BE%D0%BD%D0%BD%D1%8B%D0%B5\\_%D](https://www.tadviser.ru/index.php/%D0%A1%D1%82%D0%B0%D1%82%D1%8C%D1%8F:%D0%98%D0%BD%D1%84%D0%BE%D1%80%D0%BC%D0%B0%D1%86%D0%B8%D0%BE%D0%BD%D0%BD%D1%8B%D0%B5_%D1%82%D0%B5%D1%85%D0%BD%D0%BE%D0%BB%D0%BE%D0%B3%D0%B8%D0%B8_%D0%B2_%D0%BF%D1%80%D0%BE%D0%BC%D1%8B%D1%88%D0%BB%D0%B5%D0%BD%D0%BD%D0%BE%D1%81%D1%82%D0%B8) [1%82%D0%B5%D1%85%D0%BD%D0%BE%D0%BB%D0%BE%D0%B3%D0](https://www.tadviser.ru/index.php/%D0%A1%D1%82%D0%B0%D1%82%D1%8C%D1%8F:%D0%98%D0%BD%D1%84%D0%BE%D1%80%D0%BC%D0%B0%D1%86%D0%B8%D0%BE%D0%BD%D0%BD%D1%8B%D0%B5_%D1%82%D0%B5%D1%85%D0%BD%D0%BE%D0%BB%D0%BE%D0%B3%D0%B8%D0%B8_%D0%B2_%D0%BF%D1%80%D0%BE%D0%BC%D1%8B%D1%88%D0%BB%D0%B5%D0%BD%D0%BD%D0%BE%D1%81%D1%82%D0%B8) [%B8%D0%B8\\_%D0%B2\\_%D0%BF%D1%80%D0%BE%D0%BC%D1%8B%D](https://www.tadviser.ru/index.php/%D0%A1%D1%82%D0%B0%D1%82%D1%8C%D1%8F:%D0%98%D0%BD%D1%84%D0%BE%D1%80%D0%BC%D0%B0%D1%86%D0%B8%D0%BE%D0%BD%D0%BD%D1%8B%D0%B5_%D1%82%D0%B5%D1%85%D0%BD%D0%BE%D0%BB%D0%BE%D0%B3%D0%B8%D0%B8_%D0%B2_%D0%BF%D1%80%D0%BE%D0%BC%D1%8B%D1%88%D0%BB%D0%B5%D0%BD%D0%BD%D0%BE%D1%81%D1%82%D0%B8) [1%88%D0%BB%D0%B5%D0%BD%D0%BD%D0%BE%D1%81%D1%82%D0](https://www.tadviser.ru/index.php/%D0%A1%D1%82%D0%B0%D1%82%D1%8C%D1%8F:%D0%98%D0%BD%D1%84%D0%BE%D1%80%D0%BC%D0%B0%D1%86%D0%B8%D0%BE%D0%BD%D0%BD%D1%8B%D0%B5_%D1%82%D0%B5%D1%85%D0%BD%D0%BE%D0%BB%D0%BE%D0%B3%D0%B8%D0%B8_%D0%B2_%D0%BF%D1%80%D0%BE%D0%BC%D1%8B%D1%88%D0%BB%D0%B5%D0%BD%D0%BD%D0%BE%D1%81%D1%82%D0%B8)

## [%B8](https://www.tadviser.ru/index.php/%D0%A1%D1%82%D0%B0%D1%82%D1%8C%D1%8F:%D0%98%D0%BD%D1%84%D0%BE%D1%80%D0%BC%D0%B0%D1%86%D0%B8%D0%BE%D0%BD%D0%BD%D1%8B%D0%B5_%D1%82%D0%B5%D1%85%D0%BD%D0%BE%D0%BB%D0%BE%D0%B3%D0%B8%D0%B8_%D0%B2_%D0%BF%D1%80%D0%BE%D0%BC%D1%8B%D1%88%D0%BB%D0%B5%D0%BD%D0%BD%D0%BE%D1%81%D1%82%D0%B8)

- Справочник по Excel. Режим доступа: <https://excel2.ru/>
- Примеры инженерных расчетов: https://dystlab.store/index...
- Группа компаний «АСКОН». Россия[.www.ascon.ru](http://www.ascon.ru/)
- НТЦ ГеММа.<https://gemma.ru/about/>
- Научная электронная библиотека eLIBRARY.RU: <http://elibrary.ru/defaultx.asp>
- Техническая литература: [http://www.tehlit.ru](http://www.tehlit.ru/) Крупнейшая библиотека нормативно-технической литературы. Представлен большой архив ГОСТов, СНиПов, должностных инструкций и др.
- Издательство «Технология машиностроения» [http://www.ic-tm.ru](http://www.ic-tm.ru/)
- Журнал «Станки и инструменты (СТИН)». <http://www.stinyournal.ru/5583004336>
- База данных *[Total Materia](https://www.totalmateria.com/page.aspx?ID=Home&LN=RU)* [https://autogear.ru/article/339/057/pdm](https://autogear.ru/article/339/057/pdm-sistemyi-obzor-primeryi-sravnenie-vnedrenie-pdm-sistem/)[sistemyi-obzor-primeryi-sravnenie-vnedrenie-pdm-sistem/](https://autogear.ru/article/339/057/pdm-sistemyi-obzor-primeryi-sravnenie-vnedrenie-pdm-sistem/)
- WinSteel Электронный справочник международных марок стале[й](https://www.metaldata.info/rus/wsgrade.php?&Page=368) <https://www.metaldata.info/rus/wsgrade.php?&Page=368>
- АСКОН Справочник Материал[ы](https://ascon.ru/products/2/review/) и Сортаменты <https://ascon.ru/products/2/review/>

# **Перечень информационных технологий и программного обеспечения**

Перечень информационных технологий, используемых при осуществлении образовательного процесса по дисциплине, включен в список основной литературы, а перечень информационных справочных систем - (дополнительная литература и нормативно-правовые материалы).

## **VI. МЕТОДИЧЕСКИЕ УКАЗАНИЯ ПО ОСВОЕНИЮ ДИСЦИПЛИНЫ**

В процессе изучения дисциплины учащийся, должен быть готов работать с учебной литературой, причём на эту работу придётся отвести значительное количество времени. Приступая к изучению дисциплины, необходимо в первую очередь ознакомиться содержанием РПУД.

Лекции имеют целью дать систематизированные основы научных знаний по основным разделам дисциплины. Практические занятия проводятся с целью углубления и закрепления знаний, полученных на лекциях и в процессе самостоятельной работы над нормативными документами, учебной и научной литературой.

## **Рекомендации по работе с литературой**

Работа с учебной и научной литературой является главной формой самостоятельной работы и необходима при подготовке к устному опросу, практическим, лабораторным, контрольной работам, экзамену. Она включает проработку лекционного материала – изучение рекомендованных источников и литературы по тематике лекций. Конспект лекции должен содержать реферативную запись основных вопросов лекции, предложенных преподавателем схем (при их демонстрации), основных источников и литературы по темам, выводы по каждому вопросу. Конспект должен быть выполнен в отдельной тетради по предмету. Он должен быть аккуратным, хорошо читаемым, не содержать не относящуюся к теме информацию или рисунки.

Конспекты научной литературы при самостоятельной подготовке к занятиям должны быть выполнены также аккуратно, содержать ответы на каждый поставленный в теме вопрос, иметь ссылку на источник информации с обязательным указанием автора, названия и года издания используемой научной литературы. Конспект может быть опорным (содержать лишь основные ключевые позиции), но при этом позволяющим дать полный ответ

по вопросу, может быть подробным. Объем конспекта определяется самим студентом.

Итоговые рекомендации: стопроцентное посещение занятий, вдумчивое восприятие читаемого на лекциях материала, ведение конспекта, работа с учебной литературой, корректное выполнение практических работ.

Тщательное выполнение перечисленного выше фактически и будет являться качественным изучением дисциплины и условием успешной итоговой аттестации.

#### **Методические указания по выполнению практических заданий**

Практические работы выполняются каждым студентом индивидуально. Работа состоит из отдельного задания, состав которого определяется преподавателем. Каждому студенту присваивается вариант. Отдельные задания выполняются и сдаются преподавателю либо во время, отведённое на практических занятиях, либо во время консультаций. Итоговая оценка – результат качества представленной работы и её защиты.

## **VII. МАТЕРИАЛЬНО-ТЕХНИЧЕСКОЕ ОБЕСПЕЧЕНИЕ ДИСЦИПЛИНЫ**

Учебные занятия по дисциплине могут проводиться в следующих помещениях, оснащенных соответствующим оборудованием и программным обеспечением, расположенных по адресу Приморский край, г. Владивосток, Фрунзенский р-н г., Русский Остров, ул. Аякс, п, д. 10.

Перечень материально-технического и программного обеспечения дисциплины приведен в таблице.

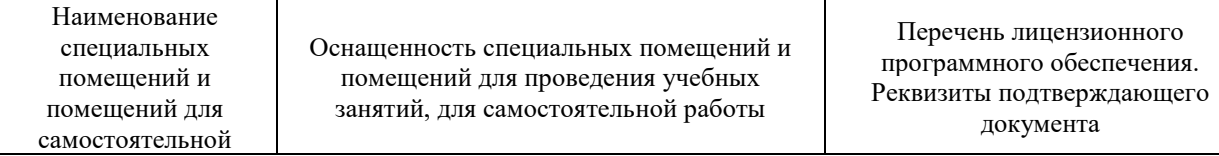

| работы <sup>1</sup>                                                                    |                                                                                                    |                                                                                                    |
|----------------------------------------------------------------------------------------|----------------------------------------------------------------------------------------------------|----------------------------------------------------------------------------------------------------|
| Учебные аудитории для проведения учебных занятий:<br>Microsoft Office - офисный пакет, |                                                                                                    |                                                                                                    |
| E292                                                                                   | Компьютерный класс с мультимедийным<br>оборудованием, Е423<br>Помещение укомплектовано<br>специализированной учебной мебелью<br>(посадочных мест - 25). Место<br>преподавателя (стол, стул), Оборудование:<br>компьютер [HDD 2 TB; SSD 128 GB;<br>комплектуется клавиатурой, мышью,<br>монитором АОС 28"<br>LI2868POU.30AGCT01WW P300. LENOVO]<br>(16 шт); Моноблок HP РгоОпе 400 All-in-One<br>19,5 (1600x900), Core i3-4150T, 4GB DDR3-<br>1600 (1x4GB), 1TB HDD 7200 SATA, DVD+/-<br>RW, GigEth, Wi-Fi, BT, usb kbd/mse, Win7Pro<br>$(64-bit)+Win8.1Pro(64-bit), 1-1-1 Wty (25 MIT.)$ | включающий программное<br>обеспечение для работы с<br>различными типами документов<br>(текстами, электронными<br>таблицами, базами данных и др.)-<br>лицензия Standard Enrollment No<br>62820593. Дата окончания 2020-<br>06-30. Родительская программа<br>Campus 3 49231495. Торговый<br>посредник: JSC "Softline Trade"<br>Номер заказа торгового<br>посредника: Tr000270647-18;<br>AutoCAD Electrical 2015 Language<br>Pack - English - трёхмерная<br>система автоматизированного<br>проектирования и черчения- Срок<br>действия лицензии 10.09.2020. №<br>договора 110002048940 в личном<br>кабинете Autodesk;<br>SprutCAM - Системы управления<br>проектами, исследованиями,<br>разработкой, проектированием и<br>внедрением (10 учебных лицензий,<br>1 коммерческая)<br>Сублицензионный договор №15-<br>04-59 от 10.12.2015;<br>СПРУТ-ОКП - Системы<br>управления процессами<br>организации, Информационные<br>системы для решения<br>специфических отраслевых задач<br>(10 учебных лицензий, 1<br>коммерческая) Сублицензионный<br>договор №15-04-59 от 10.12.2015;<br>СПРУТ-ТП - Системы управления<br>проектами, исследованиями,<br>разработкой, проектированием и<br>внедрением (10 учебных лицензий,<br>1 коммерческая)<br>Сублицензионный договор №15-<br>04-59 от 10.12.2015;<br>КОМПАС-3D - Прикладное<br>программное обеспечение общего<br>назначения, Информационные<br>системы для решения<br>специфических отраслевых задач,<br>Системы управления проектами,<br>исследованиями, разработкой,<br>проектированием и внедрением-<br>договор 15-03-53 от 02.12.2015<br>Полная версия - Компас 3D v17.<br>Key 566798581 (Vendor 46707).<br>Количество лицензий 250 штук.;<br>Siemens PLM: NX10 (52 учебных<br>лицензии, 1 коммерческая),<br>Teamcenter 10 (52 учебных<br>лицензии, 1 коммерческая), |

**<sup>.</sup>**  $1 B$  соответствии с п.4.3.1 ФГОС

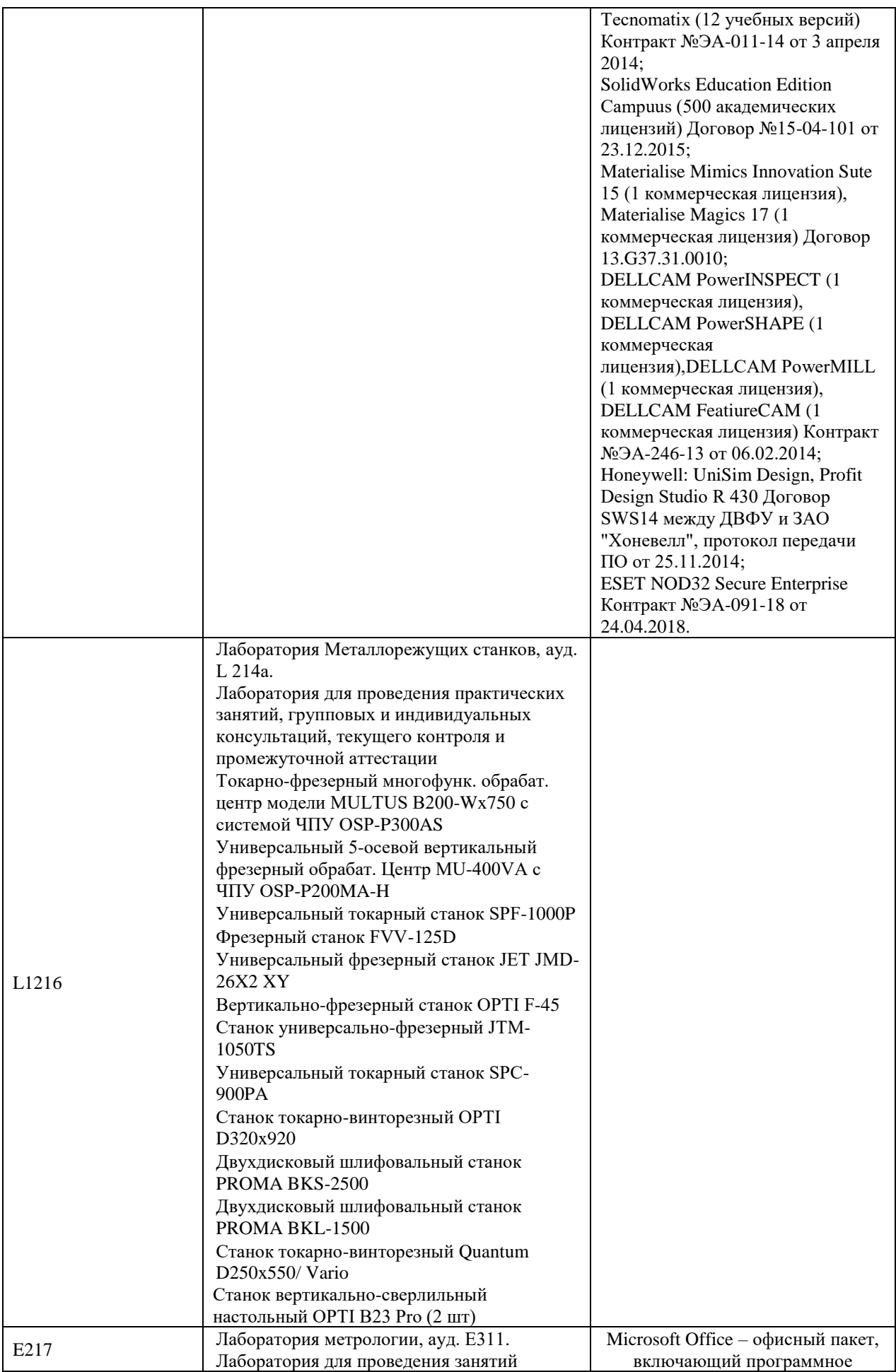

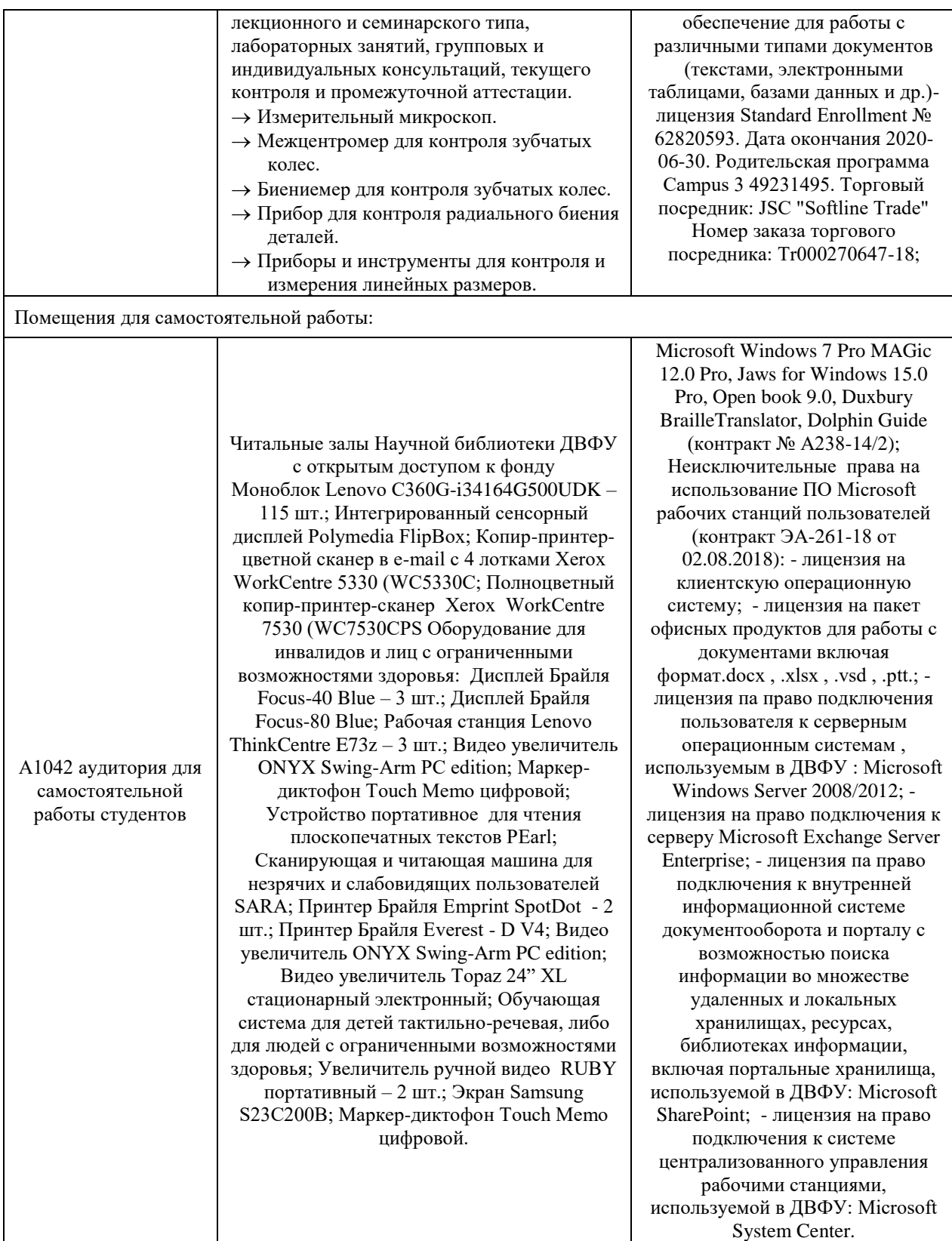

В целях обеспечения специальных условий обучения инвалидов и лиц с ограниченными возможностями здоровья в ДВФУ все здания оборудованы пандусами, лифтами, подъемниками, специализированными местами, оснащенными туалетными комнатами, табличками информационнонавигационной поддержки.

## **VIII. ФОНДЫ ОЦЕНОЧНЫХ СРЕДСТВ**

Для дисциплины «Компьютерные технологии в науке и производстве» используются следующие оценочные средства:

- 1. Устный опрос:
- Собеседование (УО-1)
- Экзамен  $(VO-2)$
- Презентация / сообщение (УО-3)
- 2. Письменные работы:
- Контрольная работа (ПР-2)

## **Устный опрос**

Устный опрос позволяет оценить знания и кругозор студента, умение логически построить ответ, владение монологической речью и иные коммуникативные навыки.

Обучающая функция состоит в выявлении деталей, которые по какимто причинам оказались недостаточно осмысленными в ходе учебных занятий и при подготовке к зачёту.

Собеседование (**УО-1**) – средство контроля, организованное как специальная беседа преподавателя с обучающимся на темы, связанные с изучаемой дисциплиной, и рассчитанное на выяснение объема знаний обучающегося по определенному разделу, теме, проблеме и т.п.

Презентация / сообщение (**УО-3**) – продукт самостоятельной работы обучающегося, представляющий собой публичное выступление по представлению полученных результатов решения определенной учебнопрактической, учебно-исследовательской или научной темы.

### **Письменные работы**

Контрольная работа (**ПР-2**) – средство проверки умений применять полученные знания по заранее определенной методике для решения задач или заданий по модулю или дисциплине.

Текущая аттестация студентов. Текущая аттестация студентов по дисциплине проводится в соответствии с локальными нормативными актами ДВФУ и является обязательной.

Текущая аттестация проводится в форме контрольных мероприятий (защиты практической работы) по оцениванию фактических результатов обучения студентов и осуществляется ведущим преподавателем.

Объектами оценивания выступают:

- учебная дисциплина (активность на занятиях, своевременность выполнения различных видов заданий, посещаемость всех видов занятий по аттестуемой дисциплине);
- степень усвоения теоретических знаний;
- уровень овладения практическими умениями и навыками по всем видам учебной работы;
- результаты самостоятельной работы.

Процедура оценивания по объекту «*учебная дисциплина*» предполагает ведение табеля посещаемости лекционных, практических занятий, выполнение практических заданий в указанные преподавателем сроки.

Процедура оценивания по объекту «*степень усвоения теоретических знаний*» предполагает проведение собеседований с обучающимися в начале лекции, практического занятия. В соответствии с критериями оценки устного сообщения ведется текущий контроль знаний.

Процедура оценивания по объекту «*уровень овладения практическими умениями и навыками*» предполагает выполнение и защиту обучающимися практических заданий, которые оцениваются по приведенным выше критериям оценки выполнения практических заданий.

Процедура оценивания по объекту «*результаты самостоятельной работы*» выполняется в соответствии с методическими указаниями и критериями оценки самостоятельной работы.

# **Паспорт фонда оценочных средств по дисциплине**

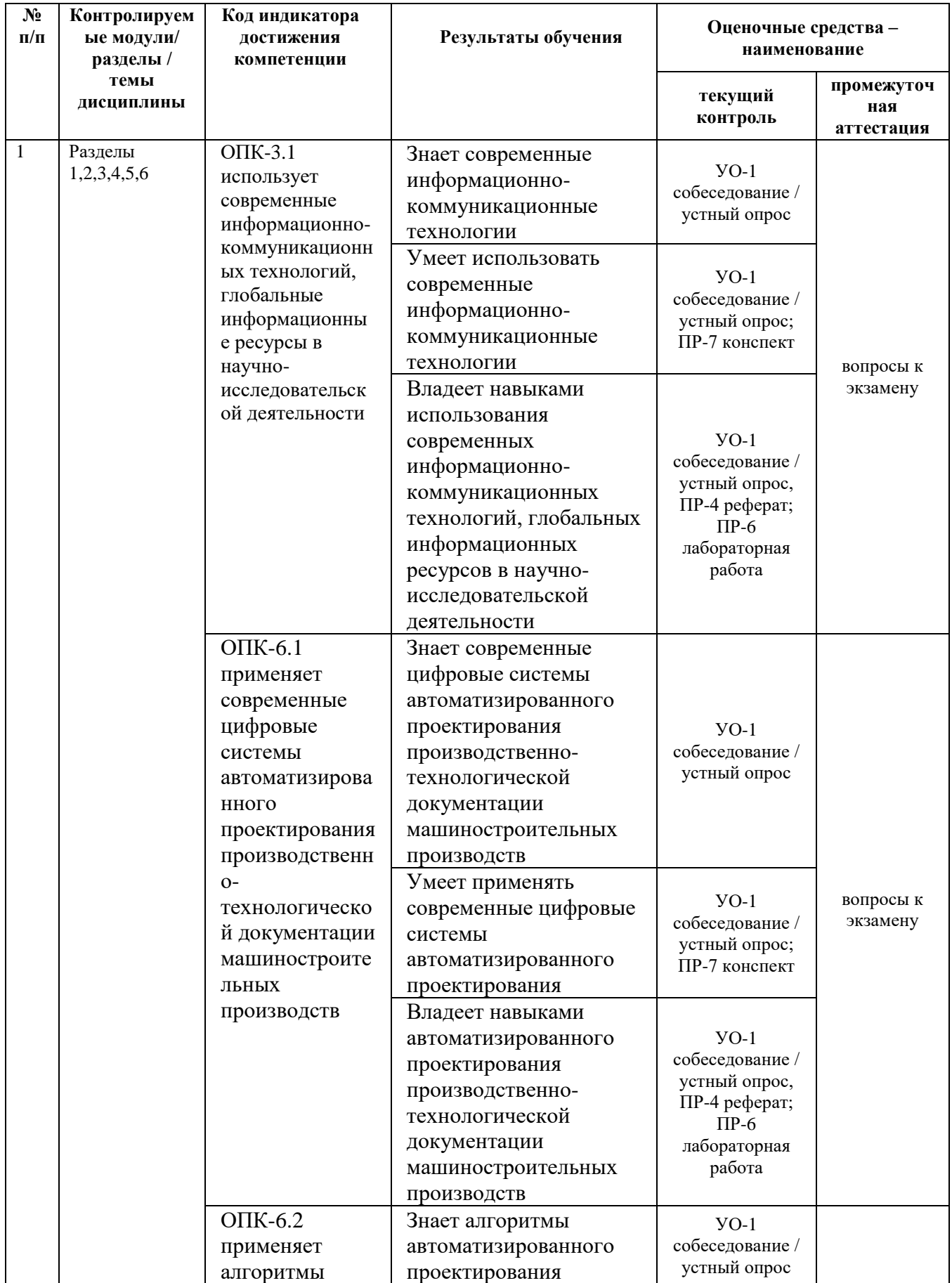

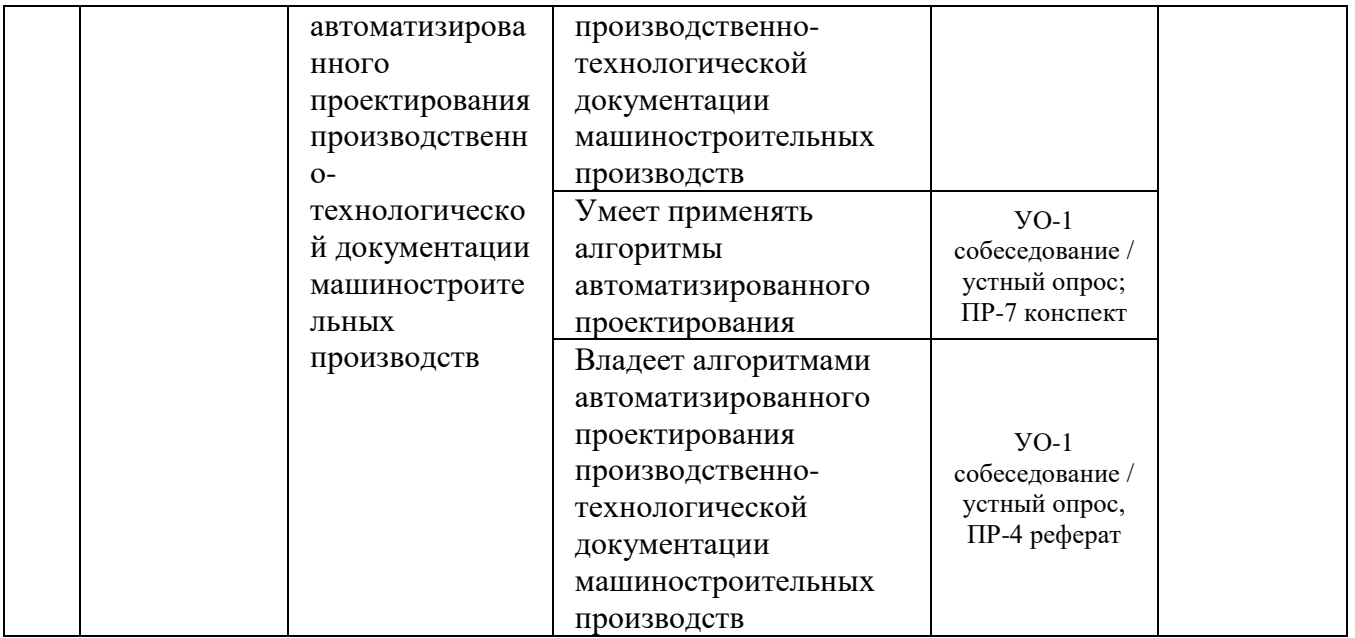

## **Критерии оценки (устного доклада, сообщения):**

- 100-86 баллов выставляется студенту, если студент выразил своё мнение по сформулированной проблеме, аргументировал его, точно определив ее содержание и составляющие. Приведены данные отечественной и зарубежной литературы, статистические сведения, информация нормативно-правового характера. Студент знает и владеет навыком самостоятельной исследовательской работы по теме исследования; методами и приемами анализа теоретических и/или практических аспектов изучаемой области. Фактических ошибок, связанных с пониманием проблемы, нет; графически работа оформлена правильно;
- 85-76 баллов работа характеризуется смысловой цельностью, связностью и последовательностью изложения; допущено не более 1 ошибки при объяснении смысла или содержания проблемы. Для аргументации приводятся данные отечественных и зарубежных авторов. Продемонстрированы исследовательские умения и навыки. Фактических ошибок, связанных с пониманием проблемы, нет. Допущены одна-две ошибки в оформлении работы;
- 75-61 балл студент проводит достаточно самостоятельный анализ основных этапов и смысловых составляющих проблемы; понимает

базовые основы и теоретическое обоснование выбранной темы. Привлечены основные источники по рассматриваемой теме. Допущено не более 2 ошибок в смысле или содержании проблемы, оформлении работы;

• 60-50 баллов - если работа представляет собой пересказанный или полностью переписанный исходный текст без каких бы то ни было комментариев, анализа. Не раскрыта структура и теоретическая составляющая темы. Допущено три или более трех ошибок в смысловом содержании раскрываемой проблемы, в оформлении работы.

## **Критерии оценки лабораторной работы, выполняемой на практическом занятии**

 $\checkmark$  100-86 баллов выставляется, если студент выразил своё мнение по сформулированной проблеме, аргументировали его, точно определив её содержание и составляющие. Продемонстрировано знание и владение навыков самостоятельной исследовательской работы по теме исследования. Фактических ошибок, связанных с выполнением упражнений, нет.

✓ 85-76 баллов – работа студента характеризуется смысловой цельностью, связностью и последовательностью изложения; допущено не более 1 ошибки при выполнении графической работы. Продемонстрированы исследовательские умения и навыки. Фактических ошибок, связанных с выполнением лабораторной работы, нет.

✓ 75-61 балл – проведён достаточно самостоятельный анализ основных этапов выполнения работы; понимание базовых основ и теоретического обоснования выполняемой темы. Допущено не более 2 ошибок при выполнении графической работы.

 $\checkmark$  60-50 баллов – если работа не полностью выполнена. Не раскрыта структура и теоретическая составляющая темы. Допущено три или более трёх ошибок при выполнении графической работы.

## **Методические рекомендации, определяющих процедуры оценивания результатов освоения дисциплины**

#### **Промежуточная аттестация студентов**

Промежуточная аттестация студентов проводится в соответствии с локальными нормативными актами ДВФУ и является обязательной.

Промежуточная аттестация по дисциплине в виде устного экзамена с использованием оценочных средств устного опроса в форме ответов на вопросы экзаменационных билетов.

К экзамену допускаются студенты, посещавшие и активно работавшие на всех определённых учебной программой занятиях, полностью выполнившие и защитившие все установленные рабочей программой практические работы.

#### **Список вопросов для подготовки к экзамену**

- 1. Современные информационные продукты.
- 2. Назвать функциональные клавиши для быстрого ввода команд или переключения режимов.
- 3. Что представляет из себя манипулятор "мышь"?
- 4. Какие четыре зоны содержит рабочее окно графического редактора?
- 5. Что такое курсор? Вид, шаг, координаты курсора.
- 6. Что показывает пиктограмма текущей системы координат?
- 7. Как расположены команды в экранном меню?
- 8. Что означает многоточие после имени команды?
- 9. Какая команда вызывает корневое экранное меню?
- 10. Как можно вызвать падающие меню?
- 11. Что говорит знак справа от пункта падающего меню?
- 12. Какие команды включены в падающие меню? Перечислить, рассказать что содержат.
- 13. Какая зона находится в нижней части рабочего окна?
- 14. Как можно посмотреть протокол диалога пользователя с компьютером?
- 15. Назовите основной управляющий элемент диалоговых окон? Как действует?
- 16. Когда текстовое поле доступно для ввода параметров?
- 17. Что такое "полоса прокрутки"?
- 18. Как действуют кнопки выбора?
- 19. Как можно создать файл для нового чертежа?
- 20. Как сохранить ваш чертеж?
- 21. САПР AutoCAD международный стандарт
- 22. Компас Интерфейс редактора программ.
- 23. Принципы построения объектов в векторной графике.
- 24. Рисование объектов, инструменты и панели.
- 25. Настройка панелей инструментов и пиктограмм команд.
- 26. Лимиты чертежа. Зумирование.
- 27. Настройка режимов рисования.
- 28. Текстовые редакторы многострочного текста.
- 29. Методы создания сложных и точных чертежей. Слои, объектная привязка.
- 30. Штрихование замкнутых контуров. Типы штриховок.
- 31. Автоматическая простановка размеров на чертежах.
- 32. Выполнение сборочных чертежей. Способы построения чертежей.
- 33. Вывод на печать. Настройка параметров печати.
- 34. Моделирование объектов в NX.
- 35. Принципы построения объектов в векторной графике.
- 36. Моделирование несложных объектов в NX.
- 37. Настройка панелей инструментов и пиктограмм команд.
- 38. Моделирование деталей техники в NX

Экзамен проводится в компьютерном классе. Необходимо ответить на вопросы по работе в системе AutoCAD, выполнить двухмерный рабочий чертеж детали и его трехмерное изображения, используя инструменты системы AutoCAD.

## **Критерии выставления оценки студенту на экзамене**

#### **по дисциплине**

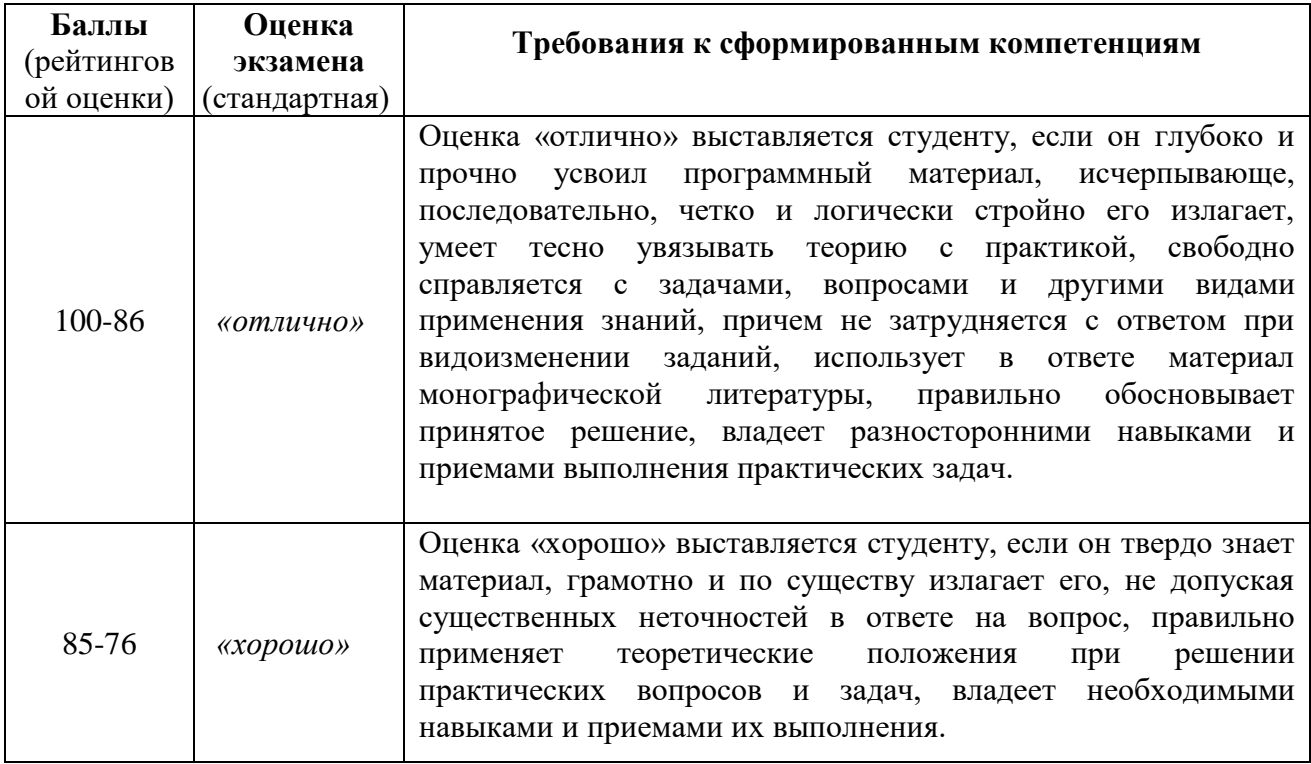

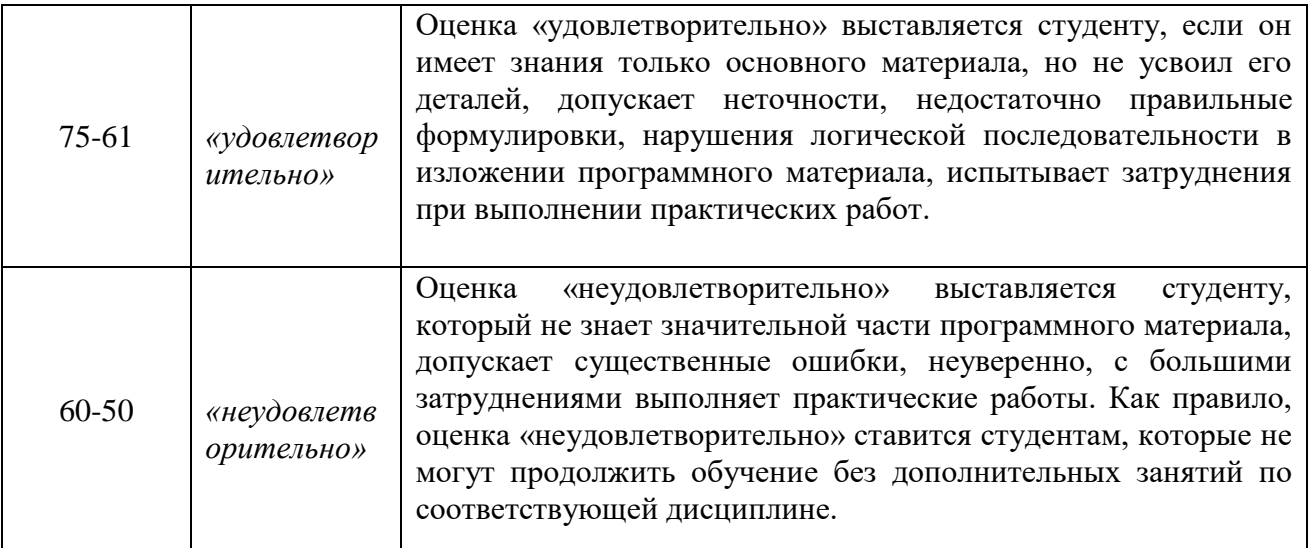